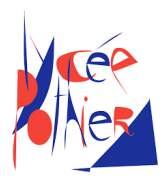

# DS 1 - SI 2h

# Consignes

- Seulement la calculatrice est autorisée ainsi que la feuille de liaisons.
- Les mêmes que pour vos DS de physique : encadrer vos résultats, souligner les applications numérique...
- Utiliser plusieurs couleurs pour les graphes de liaisons et schémas cinématiques.
- Documents à rendre : Copie et sujet avec les réponses sur les documents réponses (DR), penser à mettre vos noms.

# Table des matières

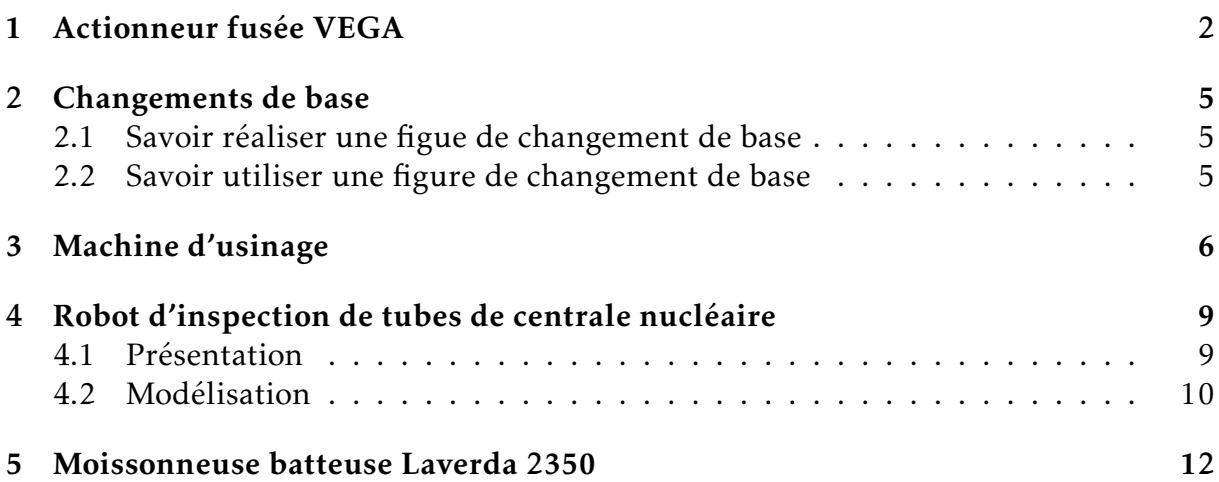

## <span id="page-1-0"></span>1. Actionneur fusée VEGA

Le développement du lanceur européen VEGA a démarré en 1998 et s'est achevé en 2011. Ce projet répondait à une demande de mise en orbite basse et polaire, à coûts réduits, de satellites scientifiques ou d'observation de la terre, dont la masse peut aller jusqu'à 2000 kg. On s'intéresse ici à l'Actionneur ElectroMécanique (EMA) de la tuyère de cette fusée.

Lors du programme de développement, la minimisation des coûts s'est appuyée sur l'implémentation de technologies avancées déjà disponibles et l'utilisation des installations des lanceurs Ariane. Cependant certaines parties ont fait l'objet d'innovation comme le système de contrôle vectoriel de poussée (en Anglais : «< Thrust Vector Control ») du premier étage de propulsion P80. D'une longueur de dix mètres, le P80 est chargé de 88 tonnes de propergol solide. Ceci lui permet de disposer d'une poussée maximale de 3000 kN et d'un temps de combustion de 107 secondes. Afin de bien contrôler la trajectoire de la fusée il est indispensable d'orienter très rapidement et très précisément la tuyère du P80. Alors que sur Ariane 5 le pilotage vectoriel de la poussée est assuré par des dispositifs à source de puissance de hydraulique, sur le P80 cette tâche est assurée par des dispositifs à source de puissance électrique (en Anglais : « Power By Wire »>).

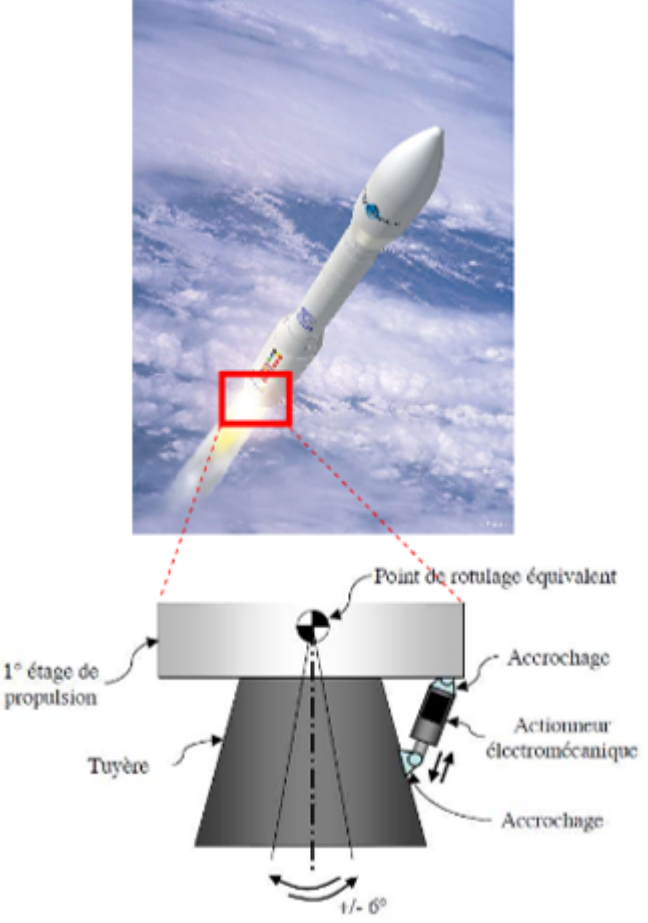

On donne sur la Figure [1](#page-2-0) la structure du système de l'actionneur sous la forme d'un diagramme de définition de blocs (bdd).

<span id="page-2-0"></span>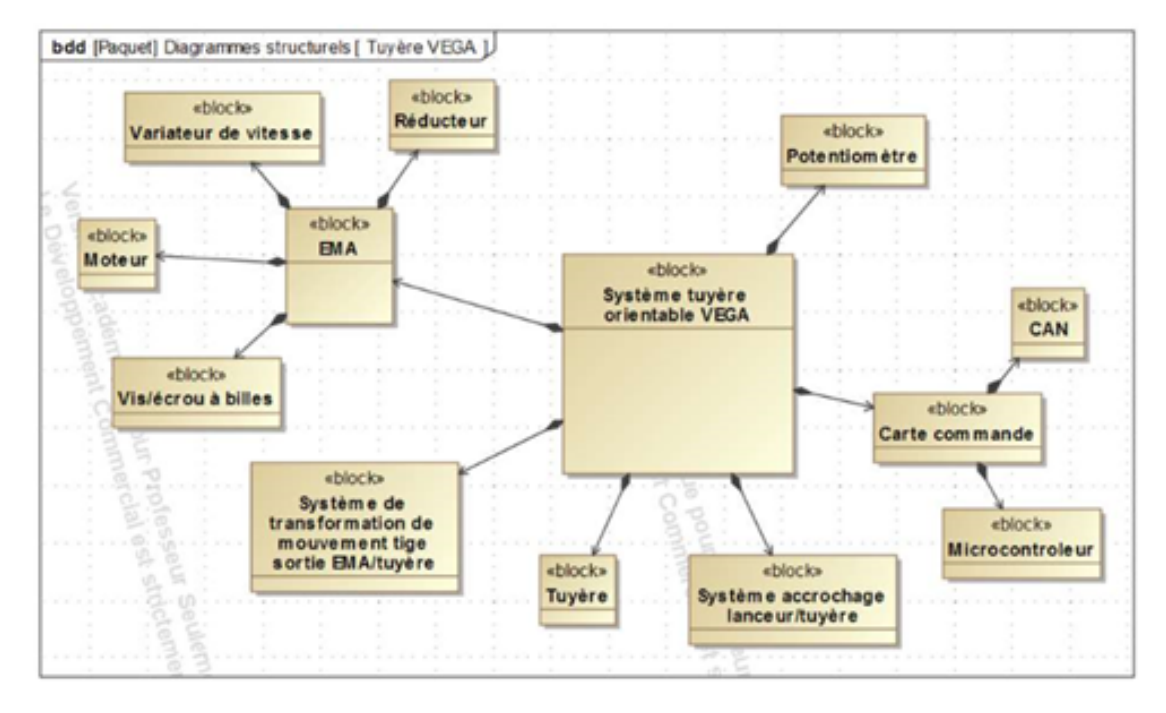

Figure 1 – Diagramme de définition des blocs

On donne sur le document réponse DR1 le diagramme de bloc interne (ibd).

- Question 1: Sur le diagramme de bloc interne DR1, colorier en rouge les flux correspondants à l'énergie électrique de puissance, en bleu les flux correspondants à l'énergie mécanique de puissance et en vert les flux correspondants à l'énergie électrique d'information. Il peut rester des traits en noirs.
- Question 2: Compléter sur le document réponse DR2, le diagramme chaîne d'énergie/chaîne d'information correspondant au système tuyère orientable VEGA.

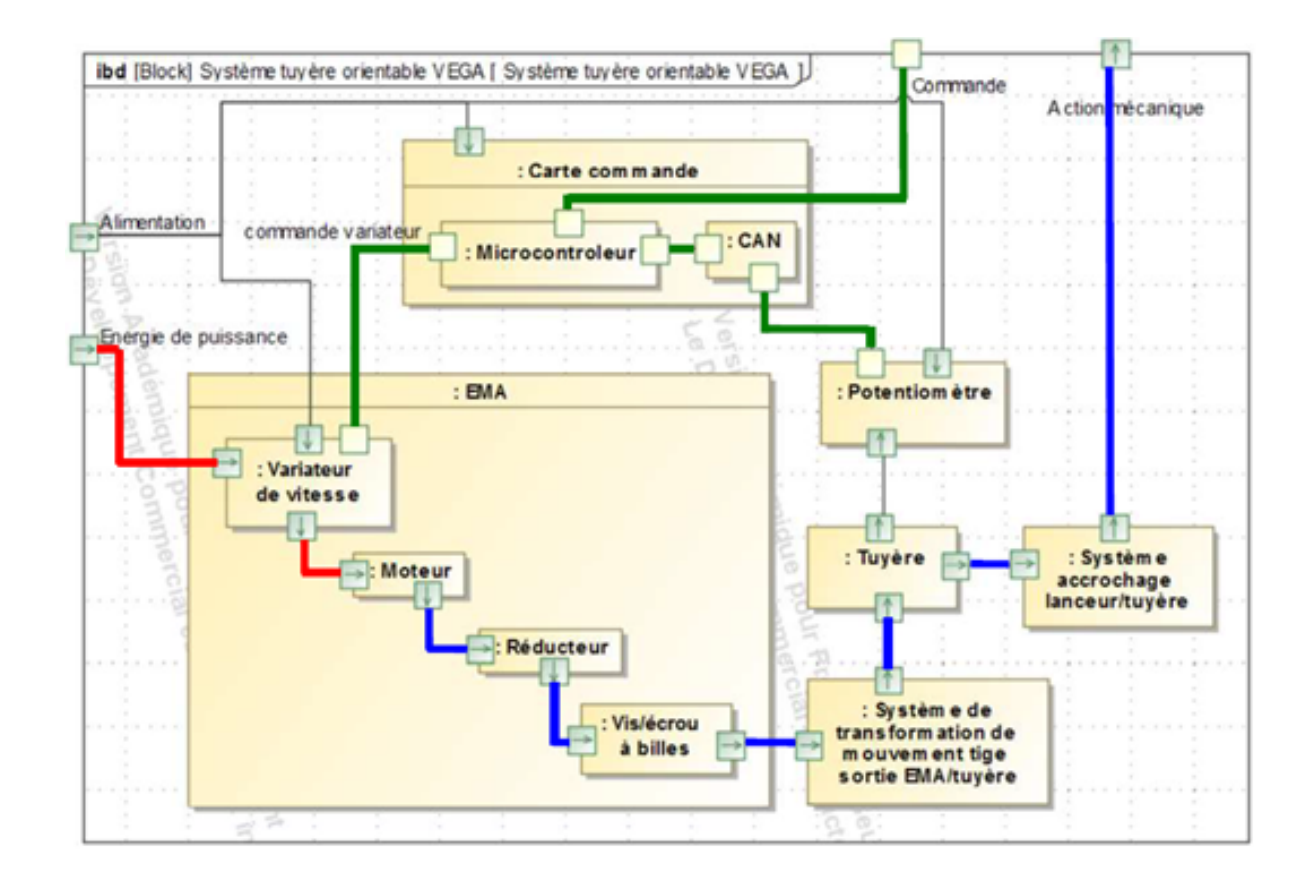

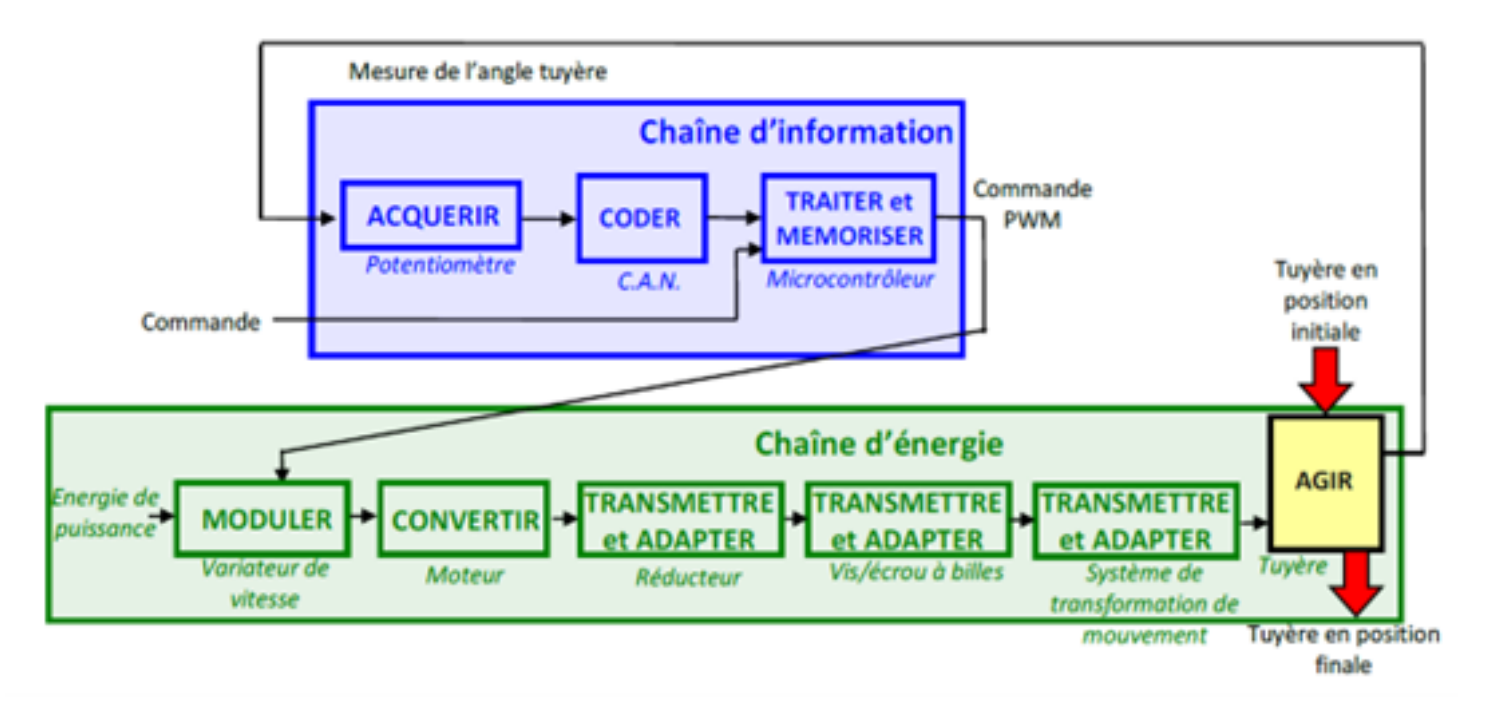

### <span id="page-4-0"></span>2. Changements de base

#### <span id="page-4-1"></span>2.1 Savoir réaliser une figue de changement de base

Question 3: Réaliser les figures de changement de base pour les transformations définies ci-dessous.

$$
(\vec{x_0}, \vec{y_0}, \vec{z_0}) \xrightarrow[\alpha]{\vec{y_0}} (\vec{x_1}, \vec{y_0}, \vec{z_1})
$$

$$
(\vec{x_1}, \vec{y_1}, \vec{z_1}) \xrightarrow[\beta]{\vec{x_1}} (\vec{x_2}, \vec{y_2}, \vec{z_2})
$$

Réponse 3: Simple écriture.

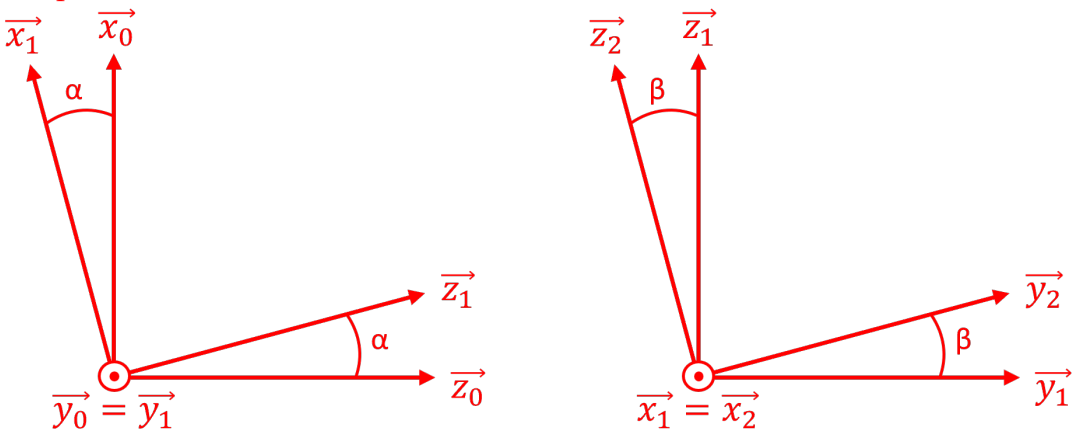

#### <span id="page-4-2"></span>2.2 Savoir utiliser une figure de changement de base

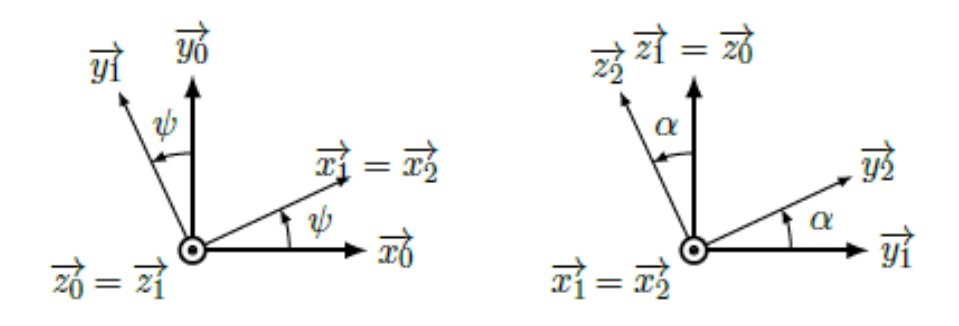

Question 4: Exprimer  $\vec{z_2}$  dans la base  $\mathcal{B}_0 = (\vec{x_0}, \vec{y_0}, \vec{z_0})$ . Pour ce faire, en utilisant les notations des figures ci-dessus, exprimer  $\vec{z_2}$  dans  $\mathcal{B}_1$  puis dans  $\mathcal{B}_0$ .

**Réponse 4:**  $\vec{z_2} = \cos \alpha \vec{z_1} - \sin \alpha \vec{y_1}$  $\vec{z_2} = \cos \alpha \vec{z_0} - \sin \alpha (\cos \psi \vec{y_0} - \sin \psi \vec{x_0})$ 

Question 5: *Calculer*, ou lire, les produits scalaires suivants :

(a)  $\vec{y_1} \cdot \vec{y_0}$ 

- (b)  $\vec{z_2} \cdot \vec{y_1}$
- $(c)$   $\vec{z_0} \cdot \vec{y_2}$
- (d)  $\vec{y_2} \cdot \vec{y_0}$

Réponse 5: Cela revient à projeter. On peut aussi faire les produits scalaires par leur définition mathématique.

- (a)  $\vec{y_1} \cdot \vec{y_0} = \cos \psi$
- (b)  $\vec{z_2} \cdot \vec{y_1} = -\sin \alpha$
- $(c)$   $\vec{z_0} \cdot \vec{y_2} = \cos(90 \alpha) = \sin \alpha$
- (d)  $\vec{y_2} \cdot \vec{y_0} = (\cos \alpha \vec{y_1} + \sin \alpha \vec{z_1}) \cdot \vec{y_0} = \cos (\alpha) \cos (\psi) + 0$

## <span id="page-5-0"></span>3. Machine d'usinage

L'usinage est une opération de transformation d'un produit par enlèvement de matière. Cette opération est à la base de la fabrication de produits dans les industries mécaniques. On appelle le moyen de production associé à une opération d'usinage une machine outil ou un centre d'usinage. La génération d'une surface par enlèvement de matière est obtenue grâce à un outil muni d'au moins une arête coupante.

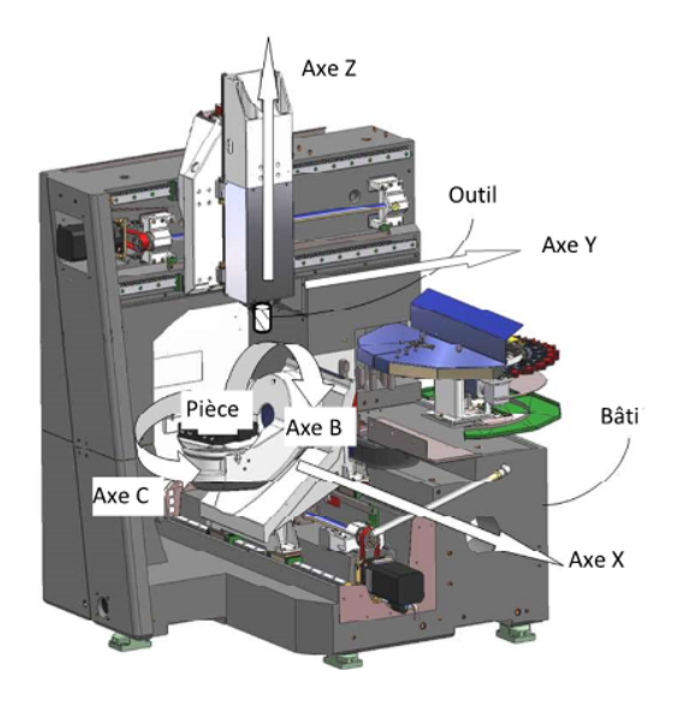

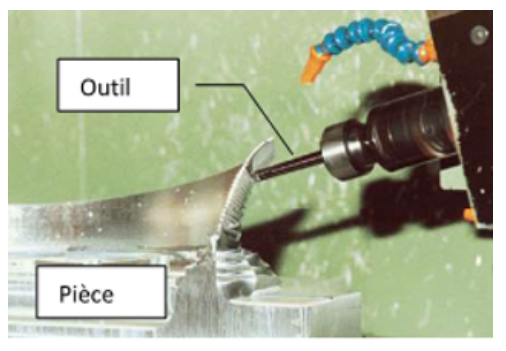

Les différentes formes de pièces sont obtenues par des translations et des rotations de l'outil par rapport à la pièce.

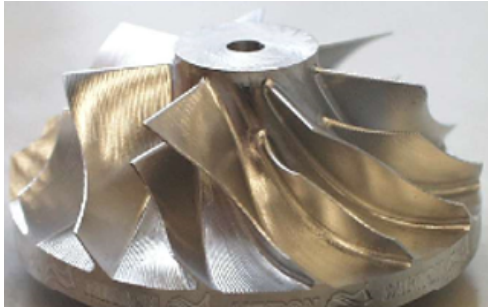

La figure ci-contre est un exemple de machine possédant 3 translations (X, Y et Z) et deux rotations (B et C). Une telle machine est appelée machine 5 axes (un axe est un ensemble qui gère un des mouvements élémentaire, translation ou rotation).

Sur cette machine, 2 axes sont utilisés pour mettre en mouvement l'outil par rapport au bâti (ce sont les translations Y et Z) et 3 axes sont utilisés pour mettre en mouvement la pièce par rapport au bâti (ce sont la translation X et les deux rotations B et C).

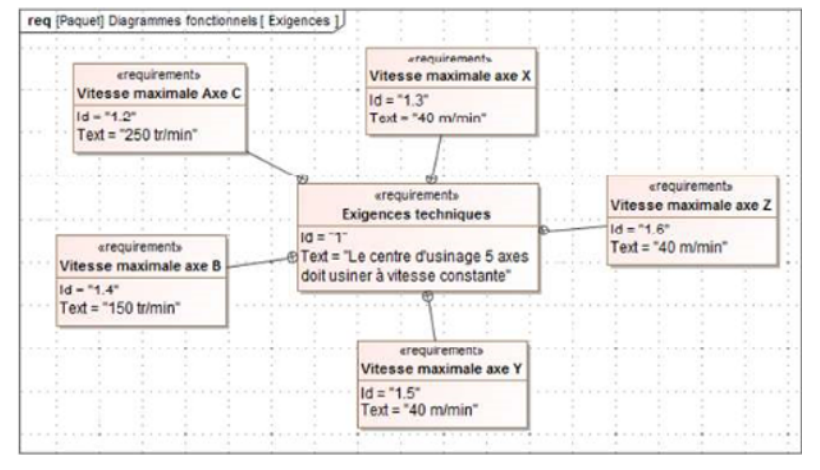

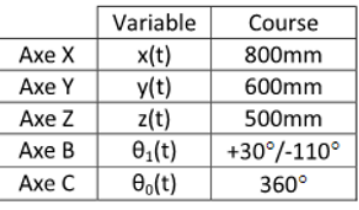

L'objectif de cette étude est de déterminer les conditions cinématiques à imposer pour respecter le critère de qualité d'usinage du cahier des charges.

La chaîne cinématique pour déplacer l'outil par rapport au bâti est fournie sur la figure suivante.

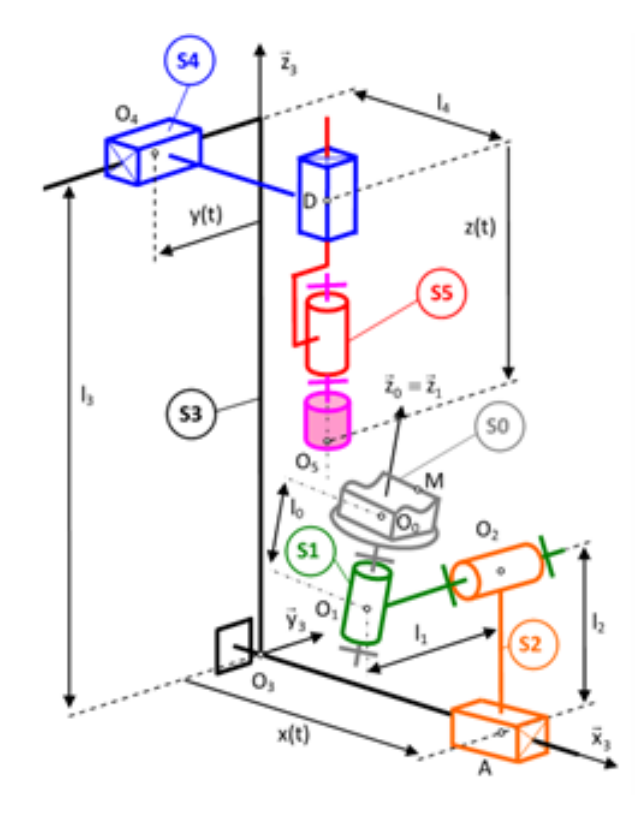

FIGURE 2 – Schéma cinématique de la machine d'usinage. Avec S<sub>0</sub> la table d'usinage et la pièce à usiner,  $S_1$  le plateau orientable,  $S_2$  le chariot,  $S_3$  le bâti,  $S_4$  le portique,  $S_5$  la broche.

Question 6: Pour chacune des liaisons mécaniques entre les couples de pièces cidessous, compléter le nom des liaisons et les degrés de liberté supprimés  $(T_x, T_y, T_z, R_x, R_y, R_z)$ :

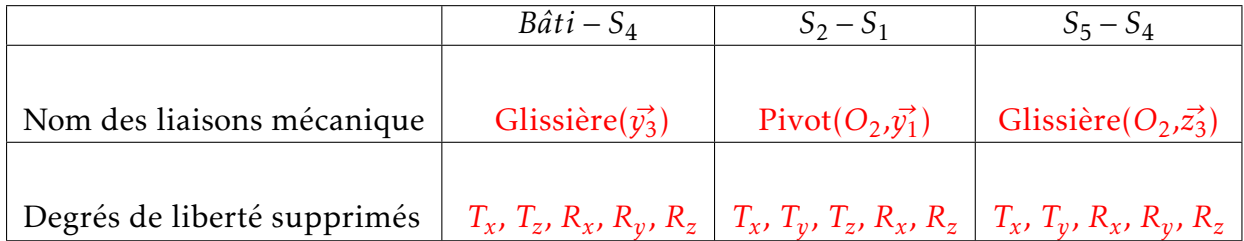

Question 7: Préciser, à l'aide du paramétrage du schéma cinématique, la nature de la surface que peut balayer le point *O*<sup>5</sup> grâce aux liaisons qui le relie au bâti.

**Réponse 7:** Plan parallèle au plan ( $\vec{y_3}$ , $\vec{z_3}$ ), de distance I<sub>4</sub>.

**Question 8:** Même question pour le point  $O_0$ .

**Réponse 8:** Plan parallèle au plan  $(\vec{x_3}, \vec{z_3})$ , de distance  $I_1$ .

Question 9: Quelle est la vitesse de rotation maximale de l'axe C en rad/s?

Réponse 9: Le diagramme des exigences donne un vitesse maximale pour l'axe C de 250tr/min. Il reste à convertir en rad/s :  $\Omega_{Cmax} = \frac{2\pi}{60}$ 

 $\frac{2\pi}{60}$ .250 = 26,17*rad* / *s* 

### <span id="page-8-0"></span>4. Robot d'inspection de tubes de centrale nucléaire

### <span id="page-8-1"></span>4.1 Présentation

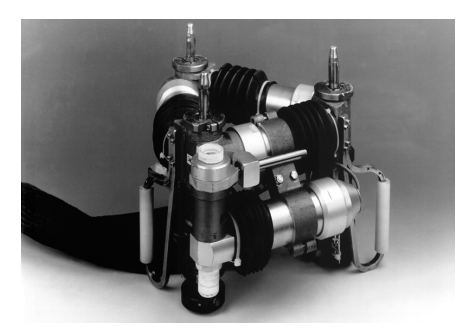

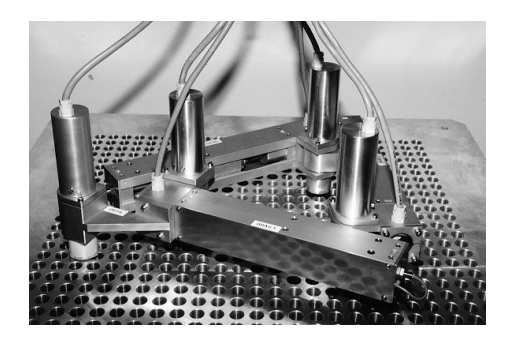

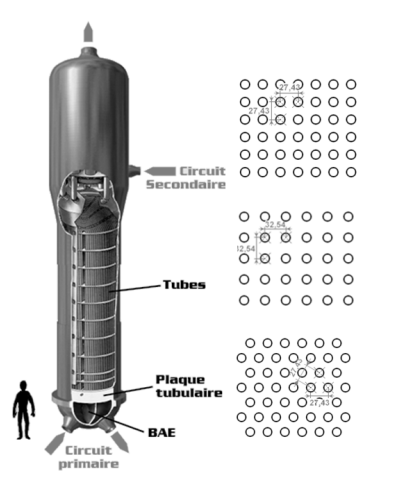

Le robot positionneur TRIBAR permet de contrôler les tubes des générateurs de vapeur d'une centrale nucléaire. Pour cela, le robot doit :

- réaliser les déplacements le plus rapidement possible pour respecter la cadence de contrôle de 10 tubes à l'heure;
- positionner un tube pour guider la sonde contrôle au droit des tubes précisément, ce qui nécessite une précision de positionnement des doigts d'accrochage.

Le robot est donc constitué de trois doigts d'accrochage venant se positionner au droit des tubes et d'un doigt constitué de la sonde de contrôle. Les trois doigts d'accrochage sont déplacés par trois vérins à vis. Pour se déplacer le robot fixe deux doigts et déplace le troisième en commandant deux vérins.

Objectif - L'objectif de cet exercice est de déterminer les lois de mouvement à imposer aux deux vérins pour commander le déplacement du robot d'inspection.

#### <span id="page-9-0"></span>4.2 Modélisation

Le modèle retenu pour le robot est donné sur le schéma cinématique plan suivant.

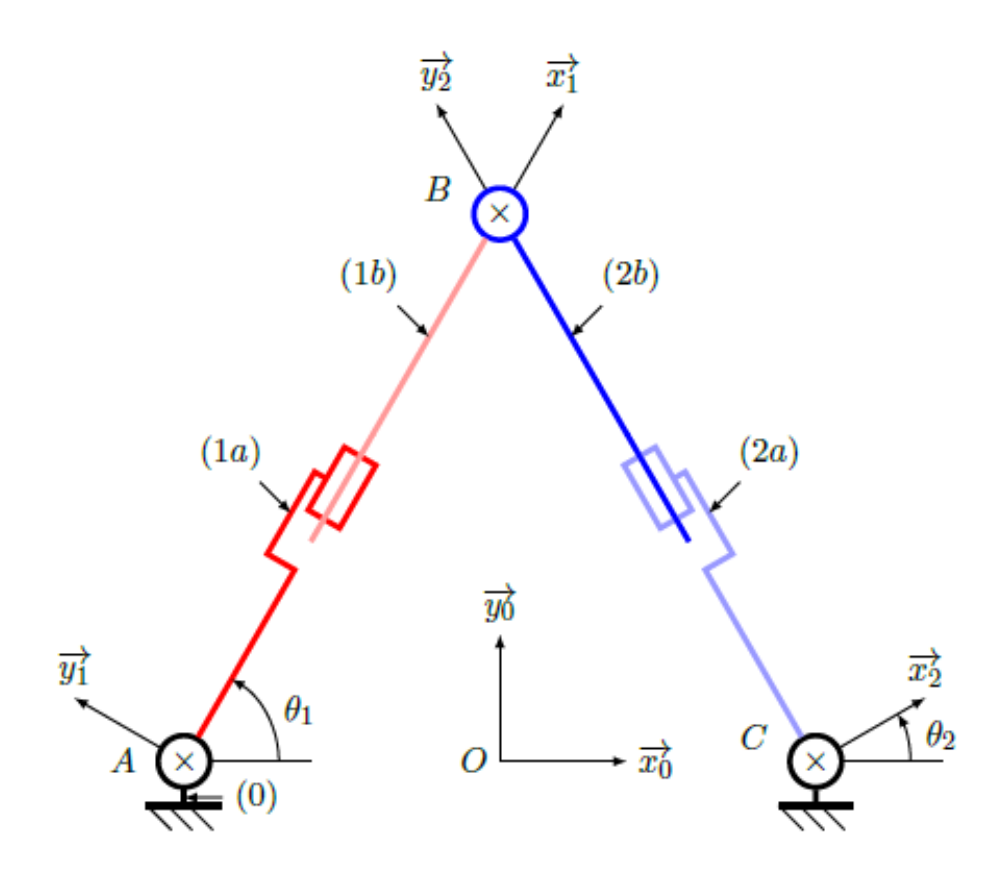

On associe

- le repère  $\mathcal{R}_0(O, \vec{x_0}, \vec{y_0}, \vec{z})$  aux doigts fixes,
- le repère  $\mathcal{R}_1(A,\vec{x_1},\vec{y_1},\vec{z})$  au vérin 1 (composé du corps 1a et de la tige 1b),
- le repère  $\mathcal{R}_2(\mathcal{B},\vec{x_2},\vec{y_2},\vec{z})$  au vérin 2 (composé du corps 2a et de la tige 2b).

Les angle<u>s  $\theta_1$ </u> et  $\theta_2$  sont définis par :  $\theta_1 = (\vec{x_0}, \vec{x_1})$  et  $\theta_2 = (\vec{x_0}, \vec{x_2})$ .

On pose  $\overrightarrow{OB} = x.\vec{x_0} + y.\vec{y_0}$ ; *x* et *y* sont donc les coordonnées du doigt mobile dans le repère  $\mathcal{R}_0$ . On pose également  $\overrightarrow{AB} = \lambda_1 \cdot \overrightarrow{x_1}$  et  $\overrightarrow{CB} = \lambda_2 \cdot \overrightarrow{y_2}$ ;  $\lambda_1$  et  $\lambda_2$  sont donc les longueurs des vérins à piloter pour imposer la position du point *B*.

La distance *AC* est constante et égale à *L* et  $\overrightarrow{AO} = \frac{1}{2}$ 2 *AC*.

Question 10: Réaliser les figures de changements de base.

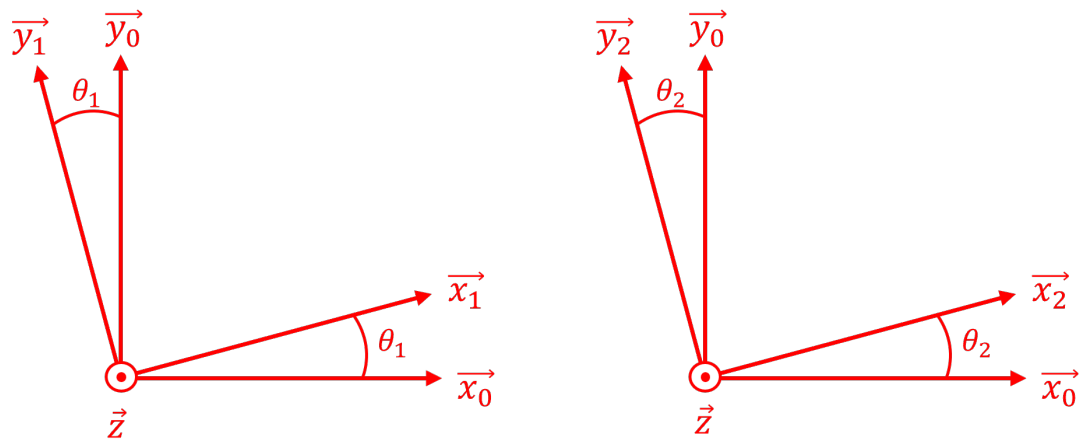

Réponse 10:

Question 11: Écrire les deux fermetures géométriques entre les points *A*, *O*, *B* et entre *C*, *B*, *O*.

$$
\begin{aligned}\n\text{Répose 11: \n\[\n\overrightarrow{OB} + \overrightarrow{BA} + \overrightarrow{AO} = \vec{0}, \\
\text{soit, } x.\vec{x_0} + y.\vec{y_0} - \lambda_1 \cdot \vec{x_1} + \frac{L}{2} \cdot \vec{x_0} = \vec{0} \text{ et } \\
\overrightarrow{OB} + \overrightarrow{BC} + \overrightarrow{CO} = \vec{0}, \\
\text{soit, } x.\vec{x_0} + y.\vec{y_0} - \lambda_2 \cdot \vec{y_2} - \frac{L}{2} \cdot \vec{x_0} = \vec{0}\n\end{aligned}
$$

Question 12: En utilisant le paramétrage donné, projeter ces deux relations dans la base  $B_0$ .

 ${\bf R}$ éponse 12:  $x.\vec{x_0} + y.\vec{y_0} - \lambda_1.(\cos\theta_1\vec{x_0} + \sin\theta_1\vec{y_0}) + \frac{L}{2}$  $\frac{L}{2} \cdot \vec{x_0} = \vec{0}$  $\det x.\vec{x_0} + y.\vec{y_0} - \lambda_2.(\cos \theta_2 \vec{y_0} - \sin \theta_2 \vec{x_0}) - \frac{L}{2}.\vec{x_0} = \vec{0}$ 2 Par projection sur  $\vec{x_0}$  et  $\vec{y_0}$ , il vient les quatre équations suivantes :  $\left\{\right.$  $\overline{\mathcal{L}}$  $x - \lambda_1 \cos \theta_1 + \frac{L}{2}$ 2  $= 0$  $y - \lambda_1 \sin \theta_1 = 0$  $\left\{\right.$  $\overline{\mathcal{L}}$  $x + \lambda_2 \sin \theta_2 - \frac{L}{2}$ 2  $= 0$  $y - \lambda_2 \cos \theta_2 = 0$ 

Question 13: En déduire les expressions de  $\lambda_1$  et  $\lambda_2$  en fonction de *x*, *y* et *L*.

**Réponse 13:** Il reste à éliminer les  $θ_1$  et  $θ_2$  (paramètres angulaires). Il convient donc d'isoler les termes dépendant de ces paramètres puis d'élever au carré toutes les équations :

$$
\begin{cases} (x + \frac{L}{2})^2 = \lambda_1^2 \cos{(\theta_1)}^2 \\ y^2 = \lambda_1^2 \sin{(\theta_1)}^2 \end{cases}
$$
  

$$
\begin{cases} (\frac{L}{2} - x)^2 = \lambda_1^2 \sin{(\theta_1)}^2 \\ y^2 = \lambda_1^2 \cos{(\theta_1)}^2 \end{cases}
$$

En sommant les équations deux à deux, comme  $\cos{(\theta)}^2 + \sin{(\theta)}^2 = 1$ , il vient :

$$
\lambda_1 = \sqrt{(x + \frac{L}{2})^2 + y^2} \text{ et } \lambda_2 = \sqrt{(\frac{L}{2} - x)^2 + y^2} \text{ (ou } \lambda_2 = \sqrt{(x - \frac{L}{2})^2 + y^2},
$$
  
ce qui est équivalent)

Les vérins ont une course de  $L = 10$ *cm*. Lorsqu'ils sont complètement rentrés, la longueur *AB* = *BC* vaut également *L*.

- Question 14: Déterminer l'expression de la position maximale que pourra atteindre le point *B* selon *⃗y*<sup>0</sup> . Réaliser l'application numérique.
- Réponse 14: La position maximale du point B selon  $\vec{y_0}$  est atteinte quand les vérins sont complètement étendus et que  $\lambda_1 = \lambda_2$ . Dans ce cas le triangle  $AOB$ est rectangle en *O*. D'après le théorème de Pythagore :

$$
AB_{max}^2 = OB_{max}^2 + OA^2
$$
  
\n
$$
\Rightarrow OB_{max} = AB_{max}^2 - OA^2
$$
  
\n
$$
\Rightarrow OB_{max} = \sqrt{AB_{max}^2 - OA^2}
$$
  
\n
$$
\Rightarrow OB_{max} = \sqrt{(L+L))^2 - (\frac{L}{2})^2}
$$
  
\n
$$
\Rightarrow OB_{max} = \sqrt{15\frac{L}{2}}
$$
  
\n
$$
\underline{A.N. : 19,4cm}
$$

### <span id="page-11-0"></span>5. Moissonneuse batteuse Laverda 2350

On s'intéresse au système de moissonnage battage d'une moissonneuse dont on donne une description structurelle ainsi qu'un extrait de son modèle SysML.

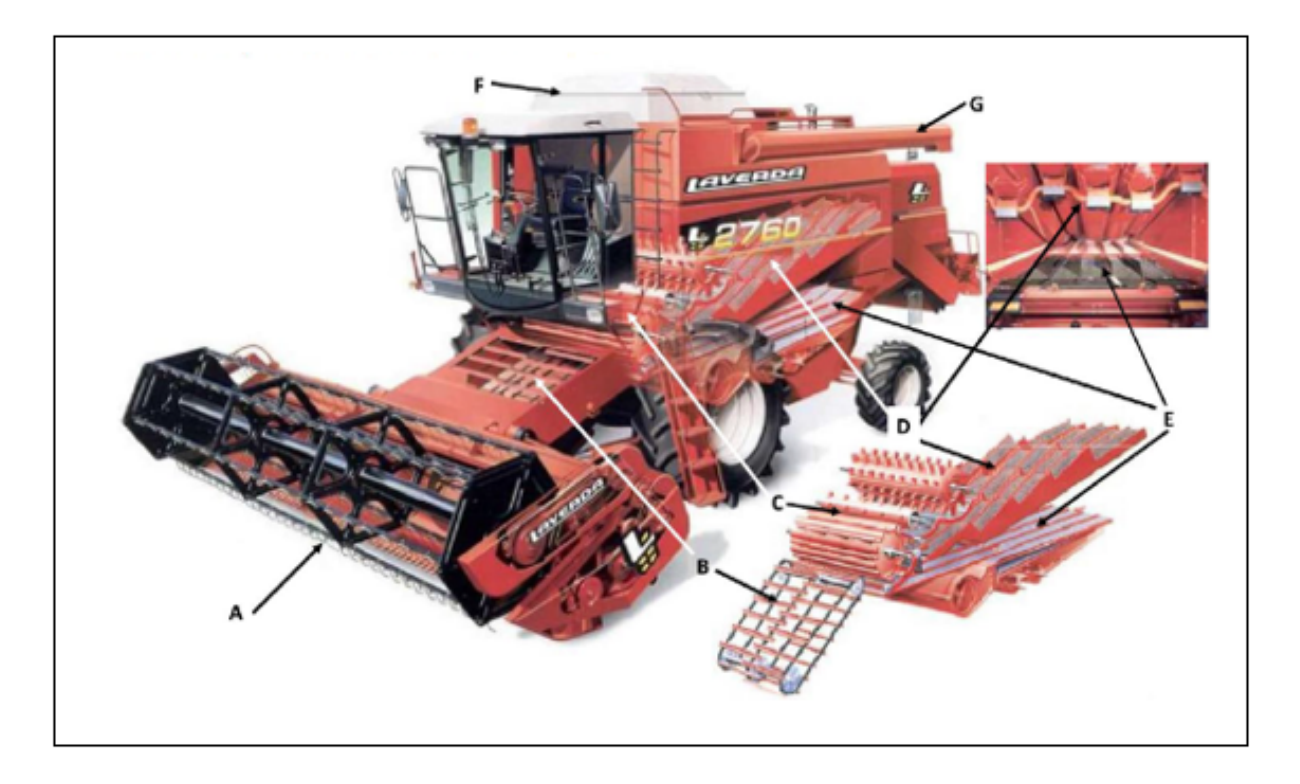

Le céréalier, installé dans la cabine de conduite, parcourt la surface du champ par bandes parallèles de la largeur de la coupe de la moissonneuse- batteuse. La céréale est coupée puis battue, c'est-à-dire que le grain est séparé de son enveloppe (la balle) et de la paille. Nettoyés des impuretés, les grains sont transvasés dans la remorque qui roule à coté de la moissonneuse batteuse. La paille et les balles sont déposées, en andains, sur les chaumes.

Lors de la récolte, la céréale est coupée, couchée puis rassemblée par la coupe (A) avant d'être acheminée par le convoyeur (B) vers le batteur (C) pour le battage. Sous l'effet de la pression, une grande partie des grains et des balles traverse la paroi du batteur et tombe à l'entrée du caisson de nettoyage (E). La paille, une partie des balles et le reste des grains passent sur les secoueurs (D). Alors que la paille et les balles sont éjectées à l'arrière de la moissonneuse-batteuse et répandues en andains sur le champ, les grains, plus lourds descendent dans la paille, traverse les alvéoles puis glissent au fond des secoueurs pour être ramenés à l'entrée du caisson de nettoyage. Le caisson de nettoyage (E) comprend trois niveaux : le plan supérieur percé d'alvéoles, l'étage médian (la grille) percé de trous calibrés et un fond plat. Installée au fond du caisson, une soufflerie génère un vent qui traverse la grille et les alvéoles ; ce vent est destiné à mettre les balles et les impuretés en suspension et à les expulser hors de la moissonneuse. Les grains après être passés au travers des alvéoles, passent au travers de la grille puis sont acheminés par une vis d'Archimède dans un réservoir de 8m<sup>3</sup>, la trémie (F), en attente de vidange. Lorsqu'elle est pleine, la trémie est vidée dans une remorque en déployant la goulotte de vidange (G). Cette opération peut être réalisée à l'arrêt ou en pendant le battage.

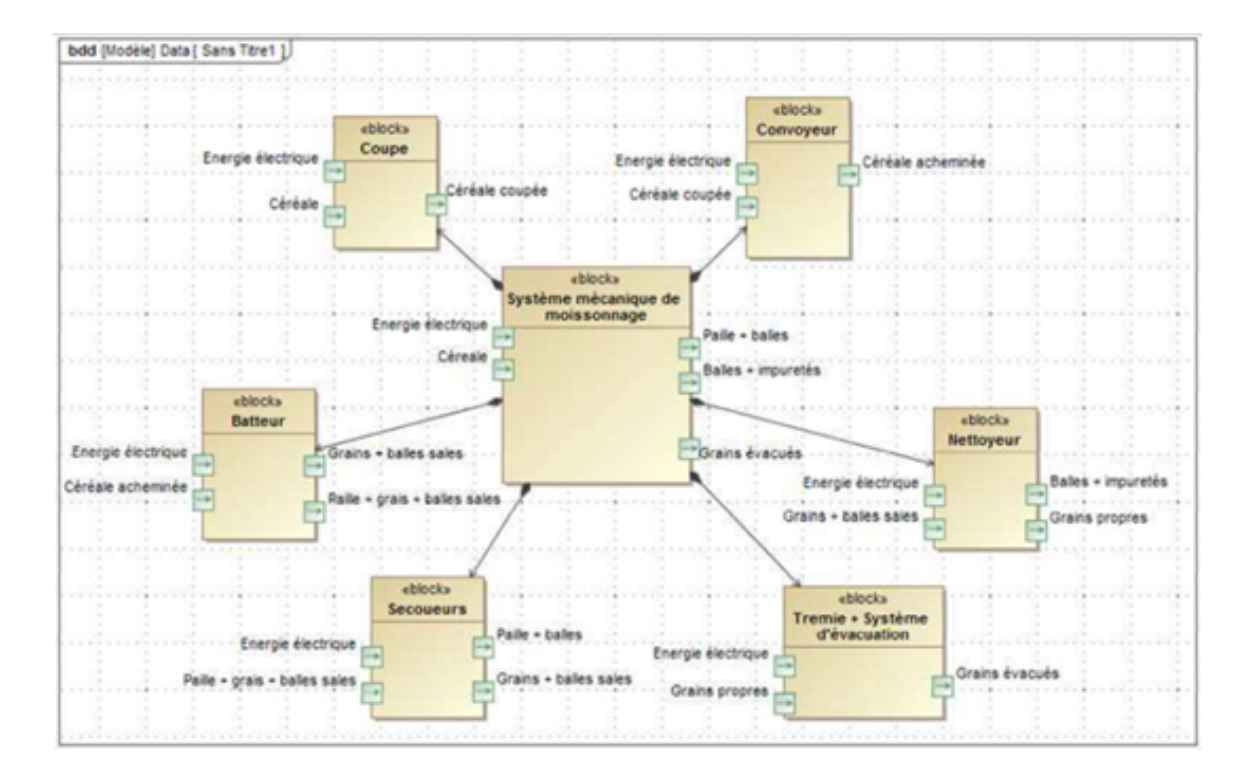

- Question 15: A partir du texte de présentation et du diagramme de définition des bloc, représenter sur le document réponse DR3, en bleu les flux d'énergie électrique et en rouge les flux de matières (céréales, céréales coupées...) qui existent entre les différents blocs.
- Question 16: Sur le document réponse DR3, préciser pour chaque entrée et sortie de matière la nature de la matière.

#### Document réponse DR3

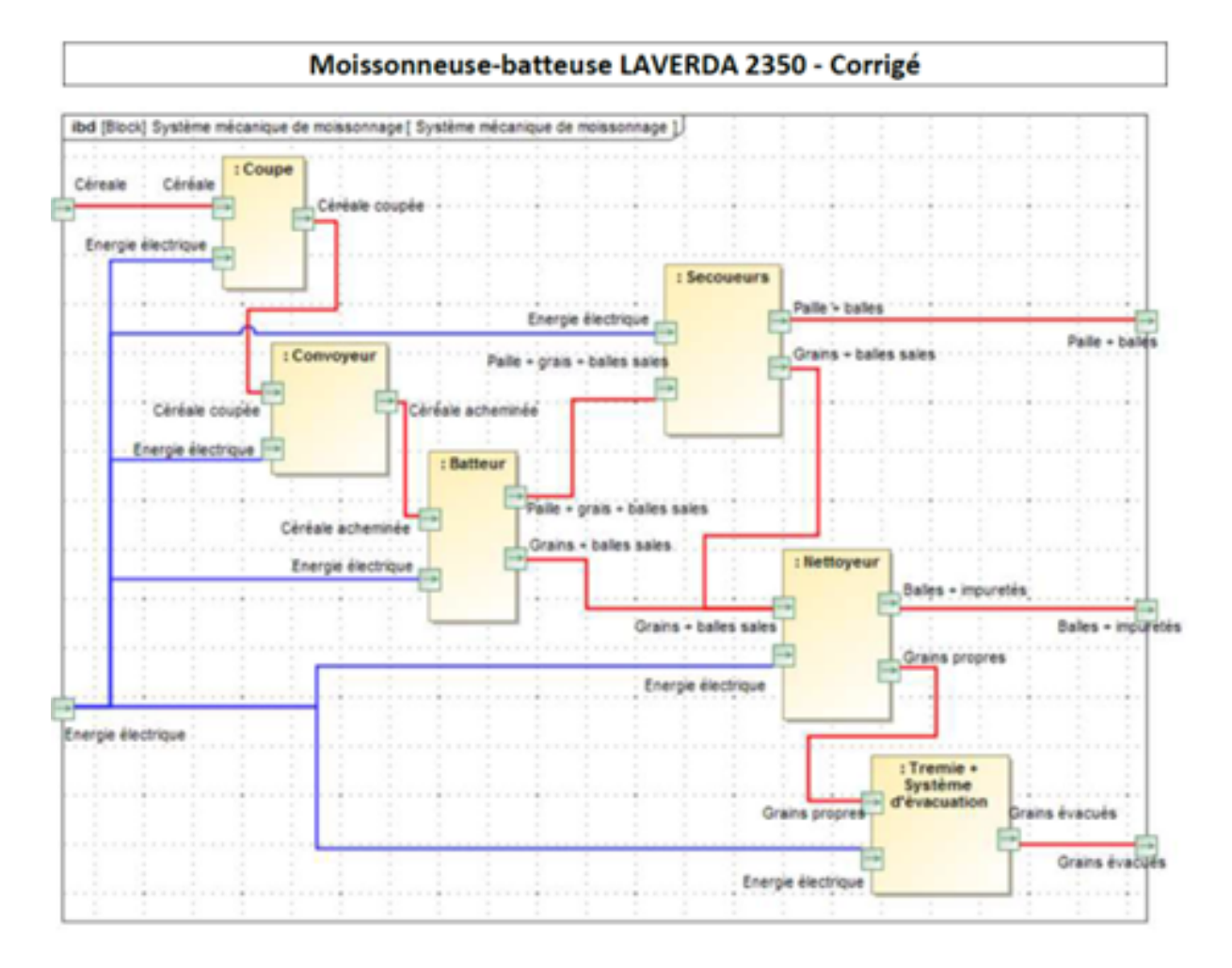